UPDATES GALORE...

*Should I? Shouldn't I? What should I do first, second and third...?*

You are sitting there with your morning coffee or [Jamba Juice](http://www.jambajuice.com/) minding your own

MAKE SURE TO CLICK

 $\odot$ Software Undate

business, surfing the web, checking stocks and horoscopes. [Whammo.](http://www.wham-o.com/) A notice pops up to tell you its time to update. Panic sets in. Updates are important because they get rid of those little quirks you deal with every day. Apple listens to feeedback and sets PERMISSIONS on the right. out to squash each bug. However, they are not always perfect. There a few things to know before updating...things that will keep you Follow these steps and you will be from sitting without a computer for days on end. Number one and two are pretty much the same. Backup is number one. Backup AGAIN is number two. The safest onto it. This will make copies. way to protect yourself from a bad update is to have a backup to go to if something goes wrong. More later. Number three: Run Disk were little and you had to ask, "May I do this?" "May I do that?"

permissions. Remember when you to backup. Write me to learn more! Well, disk permissions are the same. Your computer has many files and all of them can be changed... so it's your job to tell them all, "You may change." To do this, open your hard drive. Open your Application folder. Open your Utilities folder. Open DISK utility. On the left hand side you will see the name of your hard drive. Click on it once. Then click FIX DISK When it is done it will let you know. After these three things... you can now run your update. home free. So how do you backup? There are many ways. The three easiest are as follows: One: hook up an external drive and drag files Two: update to Leopard and run [Time Machine.](http://www.apple.com/macosx/features/timemachine.html) This will do backups all day long. Three: buy [SuperDuper](http://www.shirt-pocket.com/SuperDuper/SuperDuperDescription.html) and setup a schedule

**Mac** mind

~CW

# APPLE TV

## *"What you waiting for?"*

Sorry to be so straight for ward... But after one month with Apple's little electronic monolith I am convinced I waited too long. Apple has created the perfect companion to your digital life style. The AppleTV, at first, was an extension of what was in your Itunes library. Now Apple wants it to stand on its own. You no longer need a computer to use it. You can rent movies, buy music, buy TV shows and movies as well. It has a hard drive to hold your library. It works best with a new HD Television pumping out full screen goodness. If you have it hooked up to a stereo you can pump music from your Itunes computer through the AppleTV and out over your big speakers. It is virtually plug and play. Best of all, it doesn't take a big chunk out of your pocketbook. [APPLETV](http://www.apple.com/appletv)

## QUICK TIP OF THE BI-WEEK

Mac users use macs because they are all about customizing the experience. One thing that we forget we can change is the  $\overline{DOCK}$ . Its the thing at the bottom of the screen. Did you know you can move it to the left and right of your screen? Go under your apple menu in the upper left. Go to DOCK and pick its your computer! You hate seeing that ICAL calendar program on your DOCK? Drag it off the dock... POOF its gone. You want to put something else there. Go to your applications folder... drag an application to the dock, wait a second, the other apps will scoot out of the

POSITION on LEFT. Try it on the right. After all, card game waiting for you whenever you need it!! way. Let go of your mouse and now you have your

## PROGRAM OF THE BI-WEEK *ICAL* - [CHECK IT OUT HERE](http://docs.info.apple.com/article.html?artnum=304766)

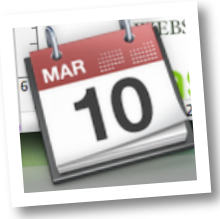

release schedules and so much more. Ical syncs SHAREABLE calendars

ICAL is another simple wonder seamlessly with the IPHONE and ITOUCH. You that is hidden in the piles of can set alarms that remind you over and over until included applications on your you actually go to that meeting. You can also set an Mac's hard drive. Have you ever alarm that will send your cell phone a text message wanted to print a blank calendar? with all the information you need. Have you ever ICAL can be that simple. Load it made a list of things that need to get done? Then at up. Pick the month that you need Two AM you go looking for it and you can't find it... on paper. Go under the file menu. Pick Print; and out Well Ical has a built in TASK list. Each task can be comes a blank calendar; but Ical is so much more. titled. In the notes of each task you can put in the You can create multiple calendars in many different details that support what you need to get done. colors, and each calendar can have a different name. Tasks can be set to also remind you a day or more When you first open it Apple has created WORK ahead of time; and each task can be assigned to a and PERSONAL calendars. You can click the plus particular calendar. If one task is more important sign in the bottom left hand corner and create more than the other you can set a priority level, and push calendars. Plan a trip from start to end in **FUCHSIA**. that task to the top of the list. I have met people An event for your flight can have the information on that use their ICAL as a mini diary, and type in the flight you just got in an email. But wait there's notes to each event. These notes are searchable. Say more!!! No not a <u>pocket fisherman</u>, but the ability to one day you need to find out what day you took your subscribe to other calendars made by other people. car to be serviced. There is a search box you can On the web they have calendars for every holiday. type in a keyword and every event that matches it Schedules for sports teams, some of which get will be before your eyes. No more flipping through updated with scores after the game is played, movie the paper of your <u>FILOFAX</u>. Go <u>[HERE](http://icalshare.com/)</u> for

## WEBSITE OF THE BI-WEEK - TED.COM - [CLICK TO GO HERE](http://www.ted.com)

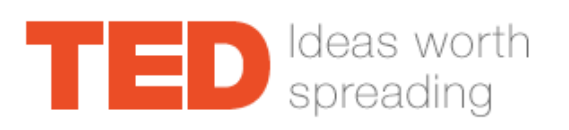

In these times we need a little inspiration. The web can be chalk full of wastes of times. This is where the TED Web site will now enter your surfing habits. Only this time, you will learn a little bit about all things interesting. The TED conference has many important people talking about both important and unimportant things. You can learn about the [AIDS EPIDEMIC](http://www.ted.com/index.php/talks/view/id/143) or

you can sit back and watch a grown man wax on and on with [such child](http://www.ted.com/talks/view/id/225) [like exuberance about building model](http://www.ted.com/talks/view/id/225) [rockets.](http://www.ted.com/talks/view/id/225) The best part about this site the talks are short and polished. You will laugh, cry, and most of all you will think about something new, and most often in a new way. It's a great place to escape for a bit of enlightenment. Itunes lets you subscribe to TED talks as a podcast. Podcasts can sync to your Iphone and AppleTV. It is time to take a moment and enjoy a speech that doesn't make your brain yawn.

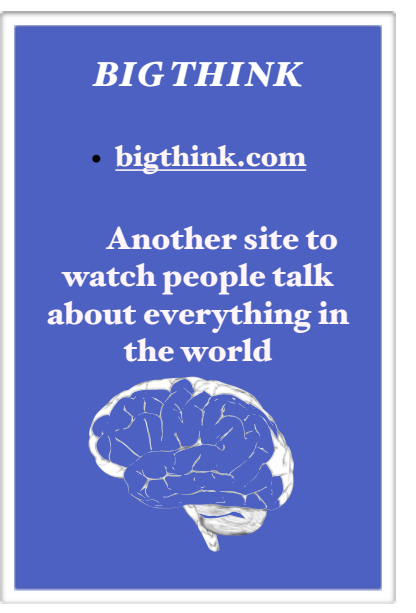

~CW

#### FINAL THOUGHTS

Wow! Another issue is out the door. In the coming weeks I will discuss ways to organize your life using the Mac. If you're ever in need of more information feel free to visit my site at [www.channingwork.com](http://www.channingwork.com) You will find videos, articles, and commentary on all things technical and mac. You can always write me at me@channingwork.com. Change the world... Cheers C